# **MicroPython - Gestion du temps**

[Mise à jour le : 29/7/2022] En cours de rédaction

## **Ressources**

- [MicroPython.org](https://micropython.org/)
- [MicroPython documentation](https://docs.micropython.org/en/latest/index.html#)
- o **[IDE Thonny](https://thonny.org/)**

## **Lectures connexes**

- [MicroPython : ESP32 Sources de sommeil profond et de réveil](https://randomnerdtutorials.com/micropython-esp32-deep-sleep-wake-up-sources/)
- [MicroPython : Sources de veille profonde et de réveil ESP8266](https://randomnerdtutorials.com/micropython-esp8266-deep-sleep-wake-up-sources/)

## **1. Présentation**

## **2. Module time**

- **Ressource** : [Documentation](https://docs.micropython.org/en/latest/index.html) sur docs.micropython.org.
- Exemple pour un *ESP32 Feather Huzzah* (LED #13)

## [helloesp32.py](http://webge.fr/dokuwiki/doku.php?do=export_code&id=python:micropython:gtemps&codeblock=0)

```
# Faire clignoter la led de la carte
from machine import Pin
import time
# Led de la carte
Led = Pin(13, Pin.OUT)while(True):
     Led.on()
     time.sleep(1)
     Led.off()
     time.sleep(1)
```
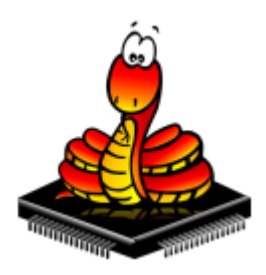

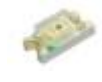

Exemples pour un *Raspberry Pi Pico* (LED #25)

### [hellopico.py](http://webge.fr/dokuwiki/doku.php?do=export_code&id=python:micropython:gtemps&codeblock=1)

```
# Exemple 1
# Faire clignoter la led de la carte
# A modifier dans le code ci-dessus
...
Led = Pin(25, Pin.OUT)...
```
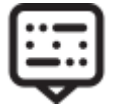

#### [morse.py](http://webge.fr/dokuwiki/doku.php?do=export_code&id=python:micropython:gtemps&codeblock=2)

```
# Exemple 2
# Titre : Message en Morse
# Sources
# Elektor n°488,
# https://fr.wikipedia.org/wiki/Code_Morse_international
# fichier : morse.py
import time
from machine import Pin
led=Pin(25,Pin.OUT) # Led de la carte
BlinkRate=0.25
# Code complet téléchargeable à partir du lien ci-dessous
```
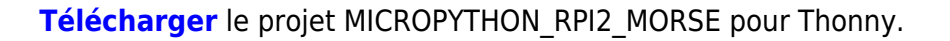

## **3. Module Timer**

Exemple pour un *Raspberry Pi Pico*

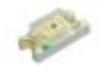

### [\\*.py](http://webge.fr/dokuwiki/doku.php?do=export_code&id=python:micropython:gtemps&codeblock=3)

```
# Faire clignoter la Led de la carte
# Ressource : https://docs.micropython.org/en/latest/rp2/quickref.html
from machine import Pin, Timer
led = Pin(25, Pin.OUT)timer = Timer()def blink(timer):
     led.toggle()
timer.init(freq=2.5, mode=Timer.PERIODIC, callback=blink)
```
## **3.**

- **Ressource** : sur Micropython.org.
- **Matériel** :
- Exemple

#### [\\*.py](http://webge.fr/dokuwiki/doku.php?do=export_code&id=python:micropython:gtemps&codeblock=4)

## **4.**

- **Ressource** : sur Micropython.org.
- **Matériel** :
- Exemple

#### [\\*.py](http://webge.fr/dokuwiki/doku.php?do=export_code&id=python:micropython:gtemps&codeblock=5)

From: <http://webge.fr/dokuwiki/> - **WEBGE Wikis** Permanent link:

**<http://webge.fr/dokuwiki/doku.php?id=python:micropython:gtemps&rev=1659520074>**

Last update: **2022/08/03 11:47**

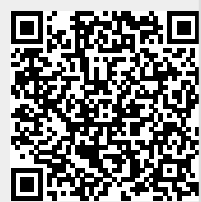